# EUKulele

## Opis

EUKulele je python paket koji omogućuje brzu taksonomsku oznaku metagenomskih i metatranskriptomskih podataka korištenjem pristupa posljednjeg zajedničkog pretka (LCA) za usklađivanje uzoraka s referentnom bazom podataka.

### Verzije

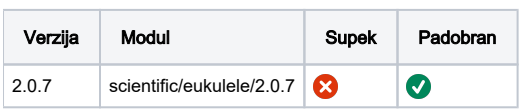

### Službena dokumentacija

<https://eukulele.readthedocs.io/en/latest/quickstart.html>

#### Primjer

- EUKulele se može koristiti s config datotekom ili izravno pisati argumente u komandnu liniju.
- no\_busco opcija je obavezna jer busco nije instaliran u okolini EUKulele
- svaki DB se mora posebno skidat za korištenje lokalno zbog drugačijeg diamond referenciranja
	- O MMETSP
	- <sup>O</sup> PhyloDB
	- EukZoo
	- EukProt

#### config

```
alignment_choice: diamond
subroutine: all
database: phylodb
mets_or_mags: mets
nucleotide_extension: .fasta
original_tax_table: taxonomy-table.txt
original_taxonomy: taxonomy-table.txt
output: out
protein_extension: .faa
protein_map: prot-map.json
ref_fasta: reference.pep.fa
reference:
samples: primjeri
CPUs: $NCPUS
no_busco: 1
```
#### euk-run.pbs

```
#!/bin/bash
#PBS -N Eukulele-test
#PBS -l select=1:ncpus=16:mem=60GB
#PBS -q cpu
cd $PBS_O_WORKDIR
module load scientific/eukulele/2.0.7
eukulele.sh EUKulele --config curr_config.yaml
```